4886 East Jensen Avenue Fresno, California 93725

> Tel: 559.237.5567 Fax: 559.237.5560

> > www.krcd.org @kingsrivercd

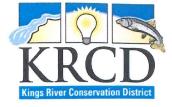

April 8, 2020

D. Paul Stanfield, President Gregory H. Beberian, Vice President David Cehrs, PhD Ceil W. Howe, Jr. Mark C. McKean Chris Kapheim Masaru Yoshimoto

BOARD OF DIRECTORS

of the

KINGS RIVER CONSERVATION DISTRICT

Gentlemen and Members of the Public:

The Regular Monthly Meeting of the Board of Directors of the Kings River Conservation District is to be held on Tuesday, April 14, 2020. via ZOOM Web/Teleconference. The web link and call-in information are on the Agenda.

The Regular Monthly Meeting will begin at 1:30 p.m.

As a result of the COVID-19 emergency and the Governor's Executive Orders N-29-20 and N-33-20, this meeting will occur solely via remote presence by video and teleconference. There will not be a physical public access location. The District is conducting the meeting in this manner to protect public health by avoiding public gatherings and requiring social distancing. At the same time, the District remains committed to transparency. Members of the public will be able to listen to and watch the meeting, and comment if desired. Public comments and questions will only be possible during the agendized Public Comment portion of the meeting. Please see the pages between this notice and the agenda for guidelines and an idea of what to expect.

The patience and cooperation of all participants is appreciated. While every effort has been made to streamline the experience and conduct meetings in the manner to which our stakeholders have grown accustomed, there may be technical issues and human error. We will attempt to promptly correct any issues that arise.

Individuals who require special accommodations are requested to contact the Assistant Secretary of the Board by phone at: (559) 237-5567 or by email at: cmclaughlin@krcd.org.

Sincerely,

aul D. Parchel

Paul G. Peschel, **Board Secretary** 

PP/cm

BOARD OF DIRECTORS

Division I, CHRIS M. KAPHEIM, Dinuba · Division II, MASARU YOSHIMOTO, Fowler · Division III, GREGORY BEBERIAN, Fresno · Division IV, MARK McKEAN, Riverdale · Division V, D. PAUL STANFIELD, Hanford Division VI, CEIL W. HOWE, JR., Stratford · Division VII, DR. DAVID CEHRS, Sanger

# Zoom Guidelines and Protocols for Board Meetings

# GENERAL INSTRUCTIONS

- 1. This Board Meeting will be held virtually, via an online video conferencing tool called <u>Zoom</u>. You DO NOT need a Zoom account to participate in the meeting. You will simply need the meeting link or the phone number and Meeting ID provided, and can participate as a guest.
- 2. All meeting participants will have the option to join the meeting either:
  - a. via the Zoom app on your laptop/desktop computer, cell phone, or tablet,
  - b. via the Zoom website on your internet browser (be aware that this offers a more limited experience), or
  - c. via conference call on your cell phone or landline, following the prompts provided when you call.
- 3. If you plan to join the meeting via the Zoom app, please click the meeting link to join about ten minutes early, to allow time for the app to download to your device. Or you can download it ahead of time here: <u>https://zoom.us/download.</u>
- 4. This Board Meeting will be monitored by a technical moderator, to ensure all participants have the proper settings in place for the duration of the meeting.
- 5. All meeting participants will first be placed into a virtual "waiting room" when they join the meeting, and will be admitted to the meeting prior to the meeting's start. If there is a closed session item, members of the public and non-essential staff will be placed back into the waiting room until the meeting returns to open session.

# **BOARD MEMBERS**

- 1. All members of the Board will have their audio ON during the entirety of the Board Meeting
  - a. Upon first entering the meeting, the microphone audio will be automatically turned OFF (muted). The moderator will manage the microphone audio settings to turn on the audio for each Director.
- 2. All members of the Board will have the option to have their video ON *or* OFF during the entirety of the Board Meeting. (This means your own webcam; you will be able to see others in the video conference regardless of whether you have your own video on or off).
  - a. Upon first entering the meeting, the video will be automatically turned OFF, but you may "Start Video" if you wish. The moderator may manage the video settings to turn the video on as well, if desired.
- 3. All members of the Board should remain on the meeting from beginning to end. If any Board members must leave the meeting early, they should make the meeting moderator aware prior to disengaging.
- 4. No private conversations any side conversations dramatically impair everyone's ability to hear the meeting.
- 5. When taking action, all votes of the Board will be by roll call.

# PUBLIC

- 1. All public participants will have their video and microphone automatically turned OFF upon entering the meeting. You will still be able to hear everything that is being said by the Board members and staff.
- 2. All public participants will have their video turned OFF by the moderator for the entirety of the Board Meeting. (This means your own webcam; you will still be able to see Board members in the video conference, as well as any presentations provided.)
- *3.* All public participants will have their microphone audio turned ON by the moderator during the public comment agenda item at the beginning of the Board Meeting. <u>*This is the only time during*</u>

the meeting the microphone audio will be turned ON for public participants, and all public comments and/or questions must be received at this time.

4. The Zoom chat feature will NOT be used for official public comment or questions. The chat feature should be used for questions related to technical difficulties during the Zoom meeting, or general protocol questions. Any message posted to the chat will be fielded and responded to by the meeting moderator only.

FOR TECHNICAL ASSISTANCE, PLEASE CALL: 559-237-5567

#### Agenda

### KINGS RIVER CONSERVATION DISTRICT Board of Directors Meeting

# Date: April 14, 2020 – Tuesday Time: 1:30 P.M. Location: Web or Teleconference via ZOOM

## ZOOM Link: <u>https://zoom.us/j/827884260</u> ZOOM Call-In: +1 669 900 6833 ; Meeting ID 827-884-260

## 1. Additions to or Deletions from the Agenda

- <u>Public Presentations or Comments</u>
  Presentations or comments by the public on matters on the agenda and within the jurisdiction of the Board, limited to a timeframe set by the Board President. <u>This is the only portion of the meeting</u> where the public can comment.
- 3. Approval of Minutes of the March 10, 2020 Regular Board Meeting

## **REPORTS**

- 4. <u>Weather Modification (Todd Flanagan)</u> The representative/s from North American Weather Consultants will give a presentation and a report on the Kings River Precipitation Program.
- 5. <u>Directors' Reports</u>

Each member of the Board will have the opportunity to report on meetings and conferences attended during the prior month on behalf of the District. No action will be taken.

6. <u>Staff Reports</u>

The Board will receive reports on the prior month's activities from members of the District management staff:

- a. Paul Peschel, General Manager
- b. Other Staff may Present Reports if Updates to Their Written Reports are Required

## ACTION ITEMS

- 7. <u>Financial Report</u>
  - <u>Budget Expenditures (Brian Trevarrow)</u> The Auditor will present expenditure to budget comparison reports for the period ending March 31, 2020. In addition, the monthly investment report for March 2020 will be presented.
  - <u>Review of Monthly Disbursements (Mark McKean)</u>
    A member of the Board will report on his review of all bills paid subsequent to the last Board meeting, the current accounts payable, and will make a recommendation at the meeting.

#### ADJOURNMENT

Note: The public will be given the opportunity to address the Board on any item on the agenda before the Board's consideration of that item. The President may limit the total amount of time allocated for public testimony on particular issues for each individual speaker.

A person with a qualifying disability under the Americans with Disabilities Act of 1990 may request the District provide a disability related modification or accommodation in order to participate in any public meeting of the District. Such assistance includes appropriate alternative formats for the Agendas and Agenda packets used for any public meetings of the District. Requests for such assistance and for Agendas and Agenda packets shall be made in person, by telephone, facsimile, or written correspondence to the Secretary to the Board of Directors of Kings River Conservation District, at the District offices at: 4886 E Jensen, Fresno, CA, 93725, at least 48 hours before a public District meeting.

Materials related to any item on this Agenda submitted to the District at the time of or after distribution of the agenda packet are available for public inspection in the District's Office at 4886 E. Jensen Avenue, Fresno, CA during normal business hours or by calling (559) 237-5567.